<< Photoshop CS4 >

, tushu007.com

- $<<$  Photoshop CS4  $>>$
- 13 ISBN 9787811238334
- 10 ISBN 7811238330

出版时间:2009-11

页数:268

字数:438000

extended by PDF and the PDF

http://www.tushu007.com

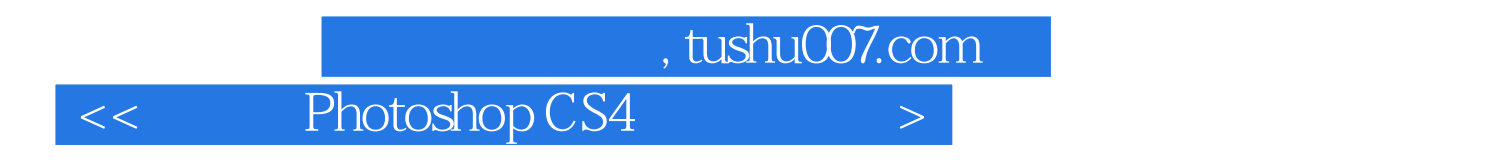

Photoshop CS4 15

 $1000$ 

 $PSD$ 

 $,$  tushu007.com

<< Photoshop CS4 >

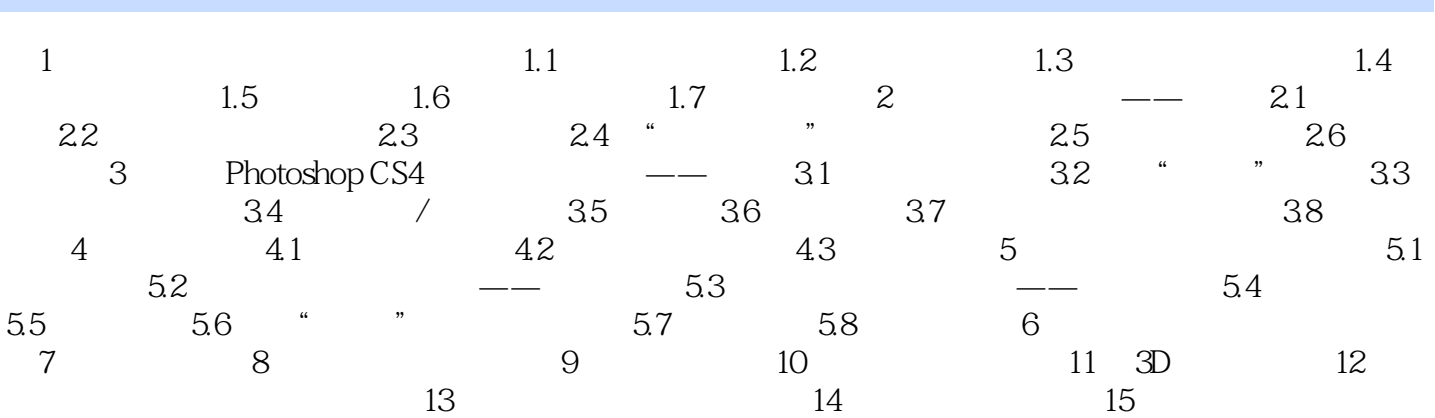

<< Photoshop CS4 >

<< Photoshop CS4 >

本站所提供下载的PDF图书仅提供预览和简介,请支持正版图书。

更多资源请访问:http://www.tushu007.com